win2000 PDF

# https://www.100test.com/kao\_ti2020/140/2021\_2022\_win2000\_E6\_ B4\_BB\_c100\_140354.htm

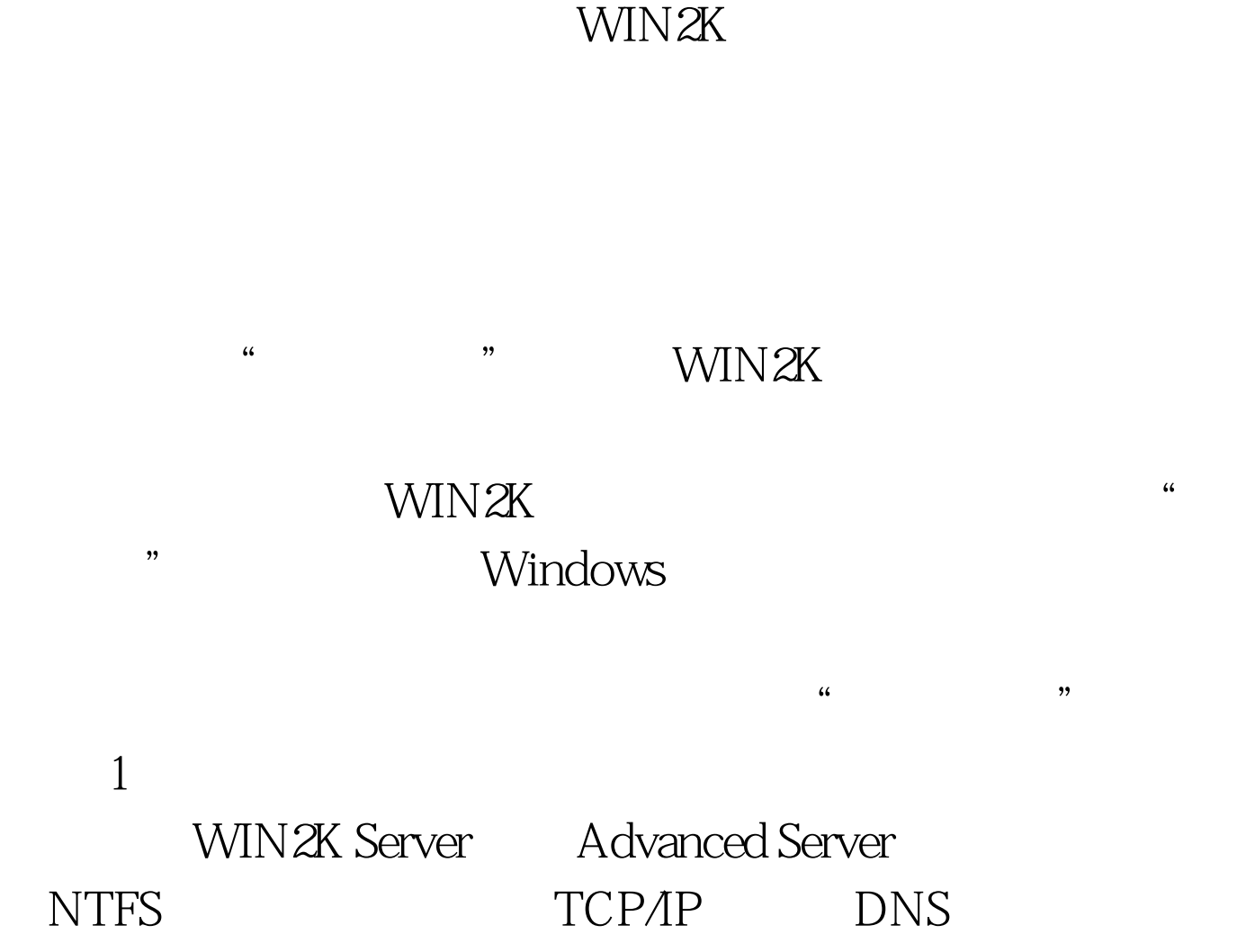

DNS SRV 2

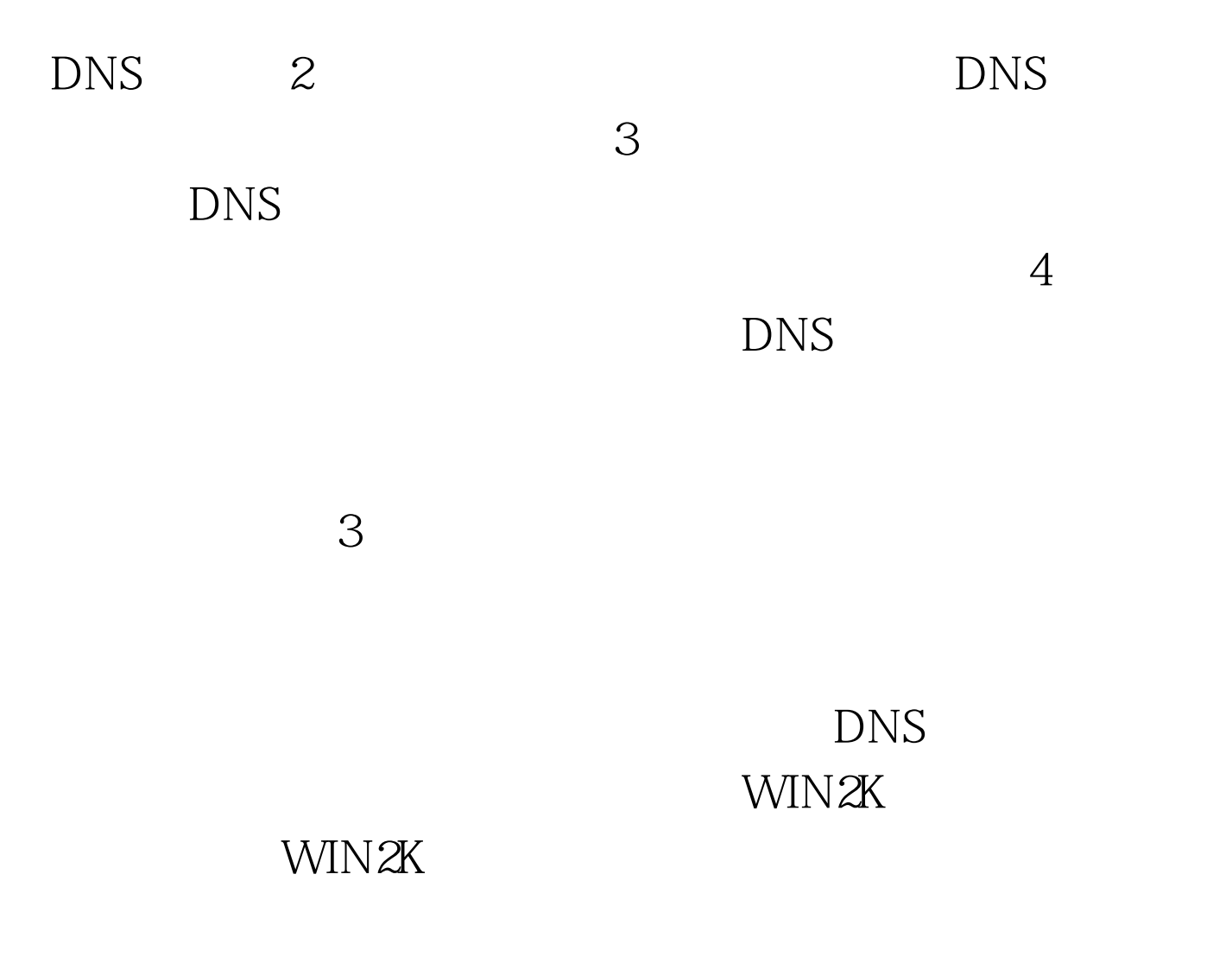

WIN2K

WIN2K

 $\infty$ 

Internet

WIN2K user@domain.com (

DNS<sup>2</sup>

## grandchild.child.root.com user@grandchild.child.root.com

#### WIN2K

# user@root.com  $4$ WIN2K Kerberos V5

WIN2K Windows WIN2K WIN2K WIN2K Windows WIN2K WIN2K

Member Server, WIN2K SERVER

 $\frac{1}{2}$  , and  $\frac{1}{2}$  , and  $\frac{1}{2}$  , and  $\frac{1}{2}$  , and  $\frac{1}{2}$  , and  $\frac{1}{2}$  , and  $\frac{1}{2}$  , and  $\frac{1}{2}$  , and  $\frac{1}{2}$  , and  $\frac{1}{2}$  , and  $\frac{1}{2}$  , and  $\frac{1}{2}$  , and  $\frac{1}{2}$  , and  $\frac{1}{2}$  , a

 $@$ 

 $\omega$ 

# Dcprom o Windows NT 4.0 Member

Server, Dcpromo

#### DNS Server DHCP Server

Certificate Server

 $MMC$ 

Group Policy

 $\mathbf{a} = \mathbf{b} = \mathbf{b} = \mathbf{c} = \mathbf{b} = \mathbf{c} = \mathbf{b} = \mathbf{c} = \mathbf{b} = \mathbf{c} = \mathbf{b} = \mathbf{c} = \mathbf{b} = \mathbf{c} = \mathbf{b} = \mathbf{c} = \mathbf{c} = \mathbf{b} = \mathbf{c} = \mathbf{c} = \mathbf{b} = \mathbf{c} = \mathbf{c} = \mathbf{c} = \mathbf{b} = \mathbf{c} = \mathbf{c} = \mathbf{c} = \mathbf{c} = \mathbf{c} = \mathbf{c} = \mathbf$ 

WIN2K

为"颗粒化"。 另外,活动目录还充分地考虑到了备份和恢复

## $FS$  $100Test$ www.100test.com